## **Windows Controls**

## Windows controls

Windows controls are special graphic objects created by using standard controls of the Windows system. Windows controls are basic structural elements of [active pictures](https://doc.ipesoft.com/display/D2DOCV21EN/Active+Pictures).

The current version of the [D2000 GrEditor](https://doc.ipesoft.com/display/D2DOCV21EN/D2000+GrEditor) process provides users with these types of windows controls:

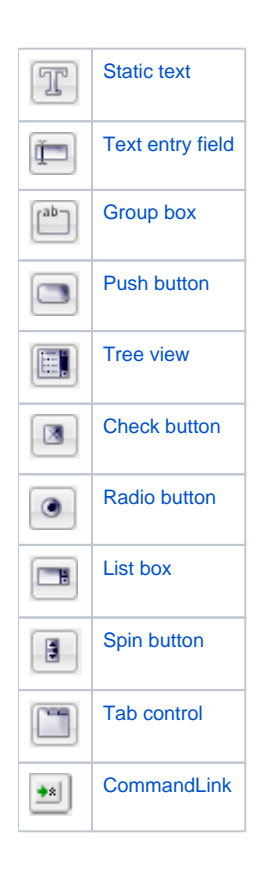

⊙ **Related pages:**

[Drawing graphic objects](https://doc.ipesoft.com/display/D2DOCV21EN/Drawing+Graphic+Objects)